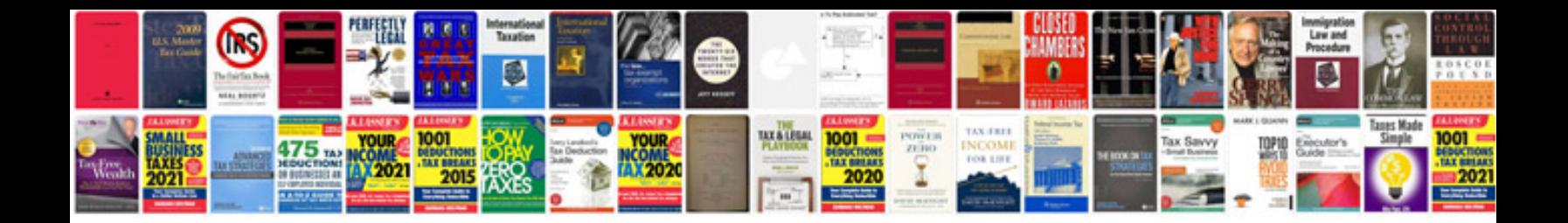

**Synecdoche examples** 

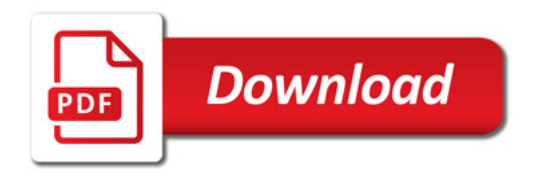

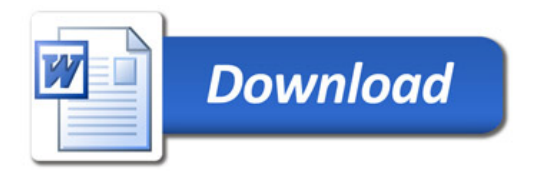